# PageRank

**Random Surfers on the Web Transition Matrix of the Web Dead Ends and Spider Traps Topic-Specific PageRank Hubs and Authorities** 

**Jeffrey D. Ullman Stanford University**

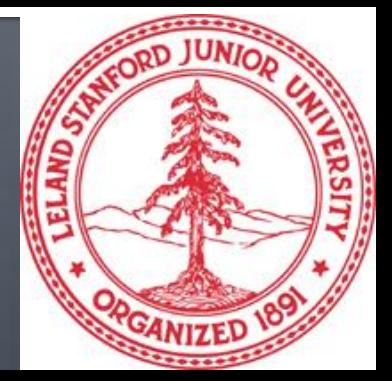

# $Intuition - (1)$

- Web pages are important if people visit them a lot.
- But we can't watch everybody using the Web.
- A good surrogate for visiting pages is to assume people follow links randomly.
- **Leads to** *random surfer* model:
	- Start at a random page and follow random out-links repeatedly, from whatever page you are at.
	- *PageRank* = limiting probability of being at a page.

# $Intuition - (2)$

- Solve the recursive equations: "importance of a page = its share of the importance of each of its predecessor pages."
	- **Equivalent to the random-surfer definition of** PageRank.
- Technically, *importance* = the principal eigenvector of the transition matrix of the Web.
	- **A** few fixups needed.

#### **Transition Matrix of the Web**

- Number the pages 1, 2,… .
- Page *i* corresponds to row and column *i*. *M*  $[i, j] = 1/n$  if page *j* links to *n* pages, including page *i* ; 0 if *j* does not link to *i*.
	- *M* [*i*, *j*] is the probability a surfer will next be at page *i* if it is now at page *j*.
	- Or it is the share of *j'*s importance that *i* receives.

#### **Example: Transition Matrix**

Suppose page *j* links to 3 pages, including *i* but not *x.*

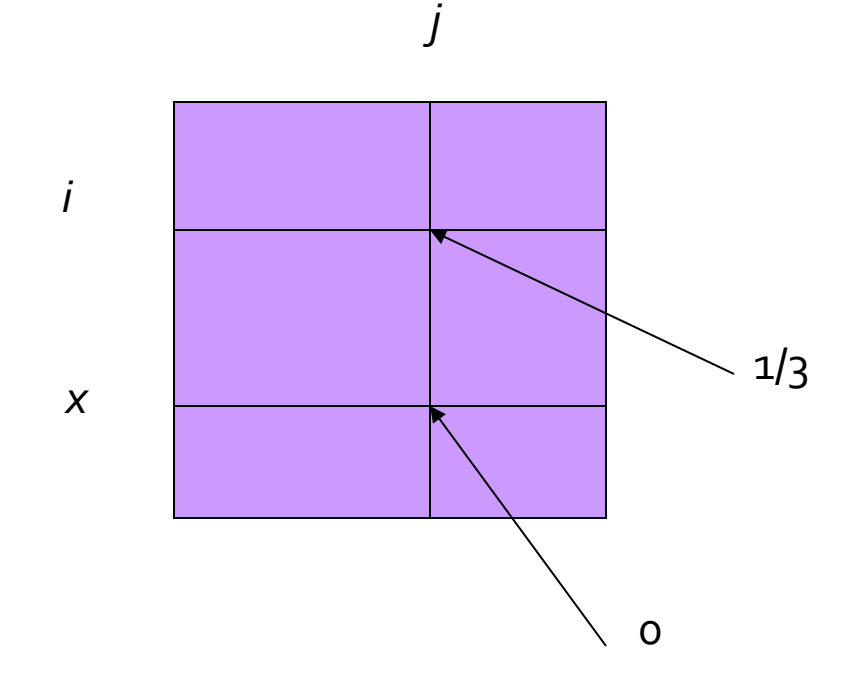

Called a *stochastic matrix* = "all columns sum to 1."

## **Random Walks on the Web**

- **Suppose v** is a vector whose *i*<sup>th</sup> component is the probability that a random surfer is at page *i* at a certain time.
- **If a surfer chooses a successor page from** page *i* at random, the probability distribution for surfers is then given by the vector *M***v**.

## **Random Walks-(2)**

- Starting from any vector **u**, the limit *M* (*M* (…*M* (*M* **u** ) …)) is the long-term distribution of the surfers.
- The math: limiting distribution  $=$  principal eigenvector of *M* = PageRank.
	- Note: If **v** is the limit of MM...Mu, then **v** satisfies the equation  $v = Mv$ , so  $v$  is an eigenvector of M with eigenvalue 1.

#### Example: The Web in 1839

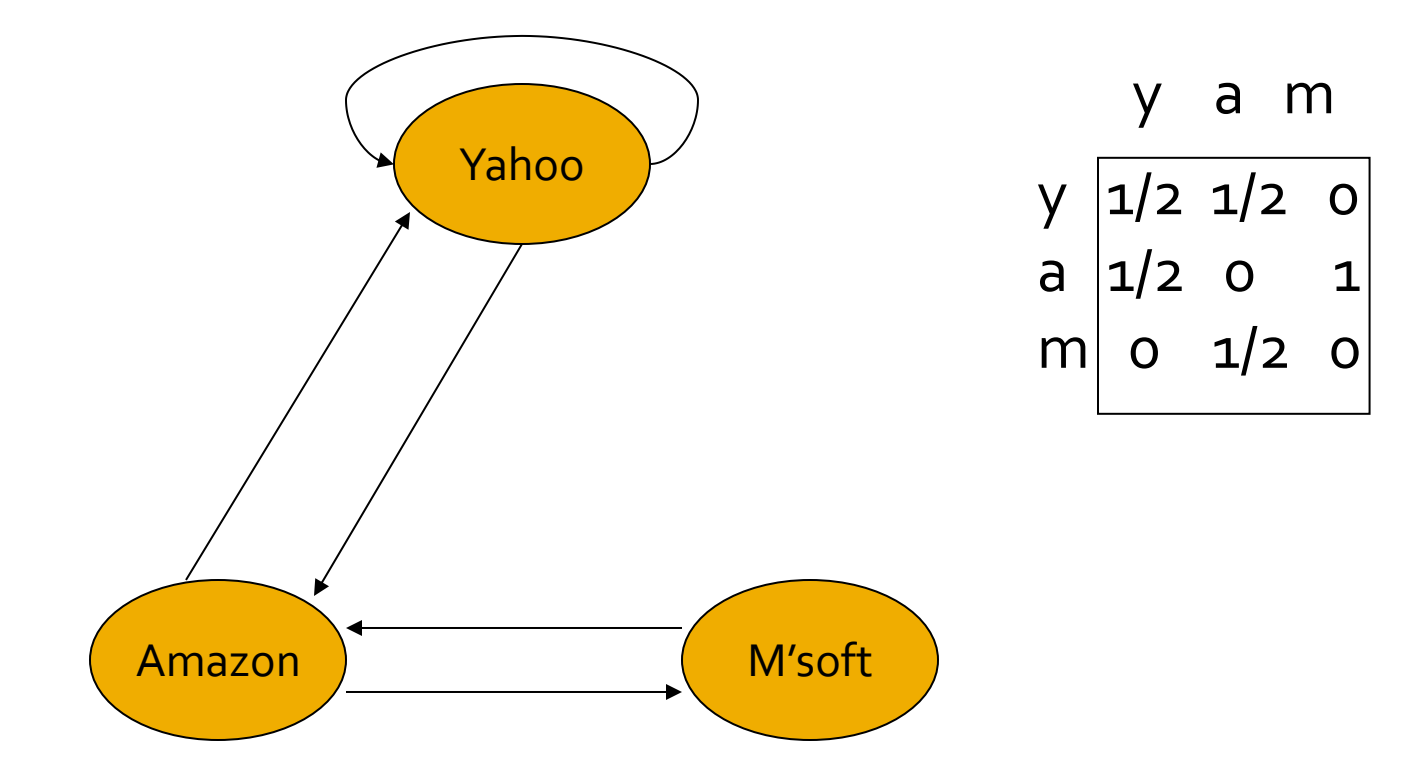

# **Solving The Equations**

- Because there are no constant terms, the equations **v** = *M***v** do not have a unique solution.
	- Example: doubling each component of solution **v** yields another solution.
- **If the Web-sized examples, we cannot solve by** Gaussian elimination anyway; we need to use *relaxation* (= iterative solution).

## Simulating a Random Walk

- Start with the vector  $\mathbf{u} = [1, 1, \ldots, 1]$ representing the idea that each Web page is given one unit of *importance*.
	- **Note:** it is more common to start with each vector element =  $1/N$ , where N is the number of Web pages and to keep the sum of the elements at 1.
	- " Question for thought: Why such small values?
- Repeatedly apply the matrix *M* to **u**, allowing the importance to flow like a random walk.
- About 50 iterations is sufficient to estimate the limiting solution.

## **Example: Iterating Equations**

- **Equations**  $v = Mv$ **:** 
	- *y* = *y* /2 + *a* /2  $a = y/2 + m$  $m = a/2$ Note:  $"=" "=" is"$ really "assignment."

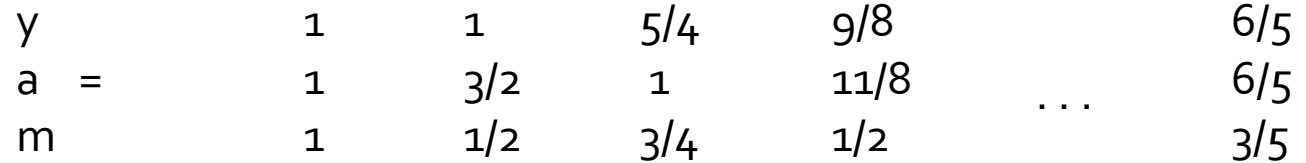

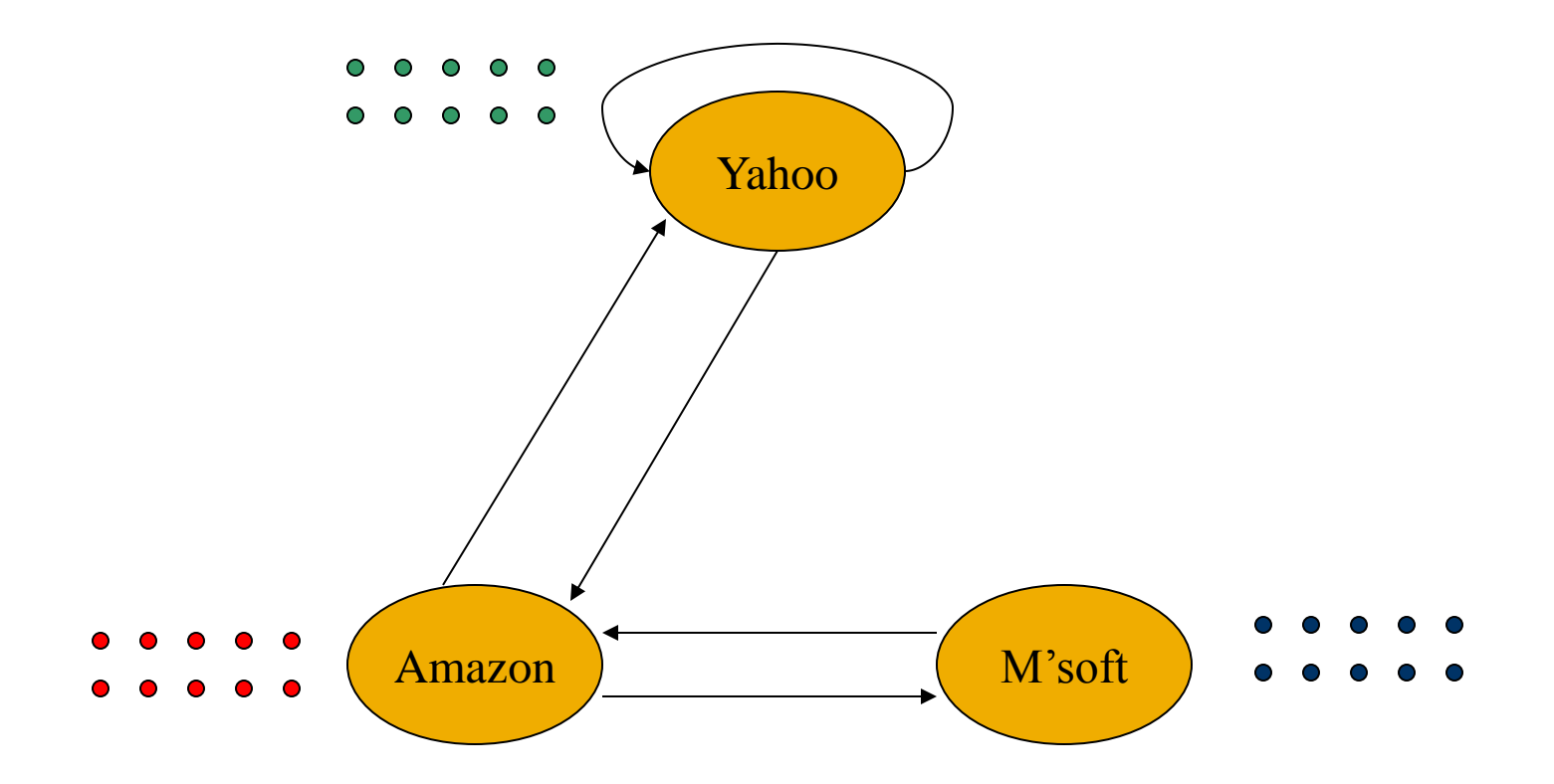

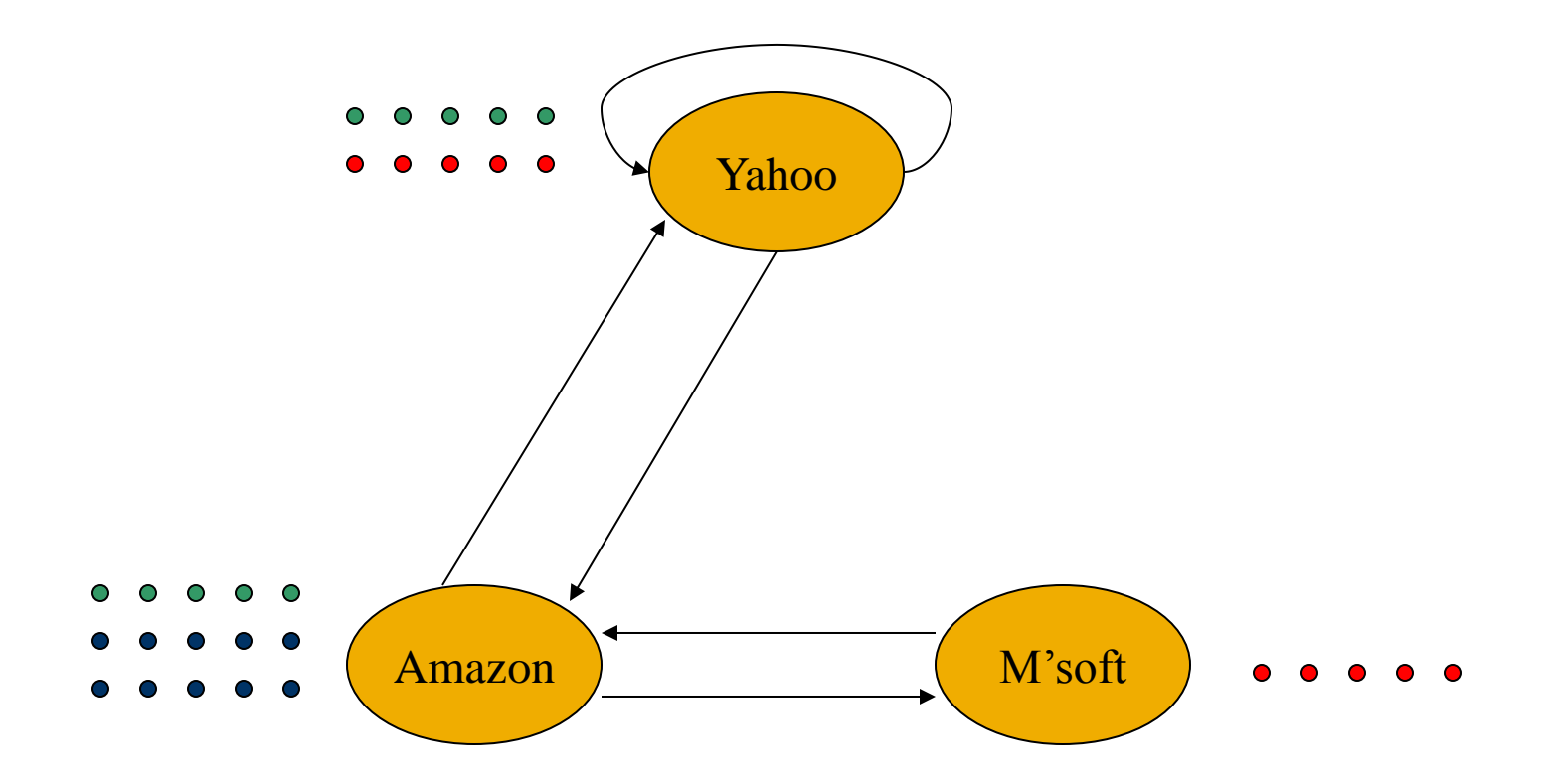

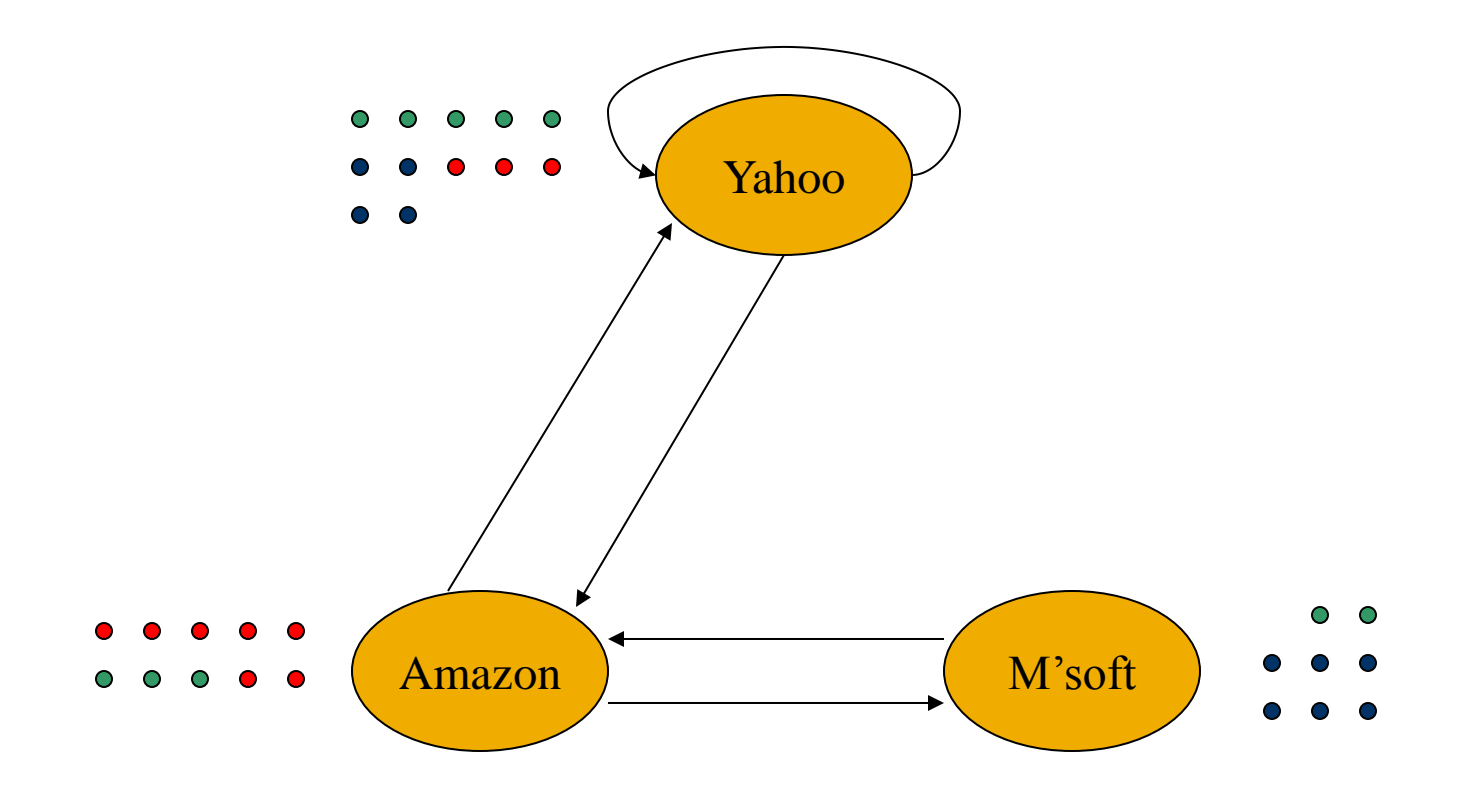

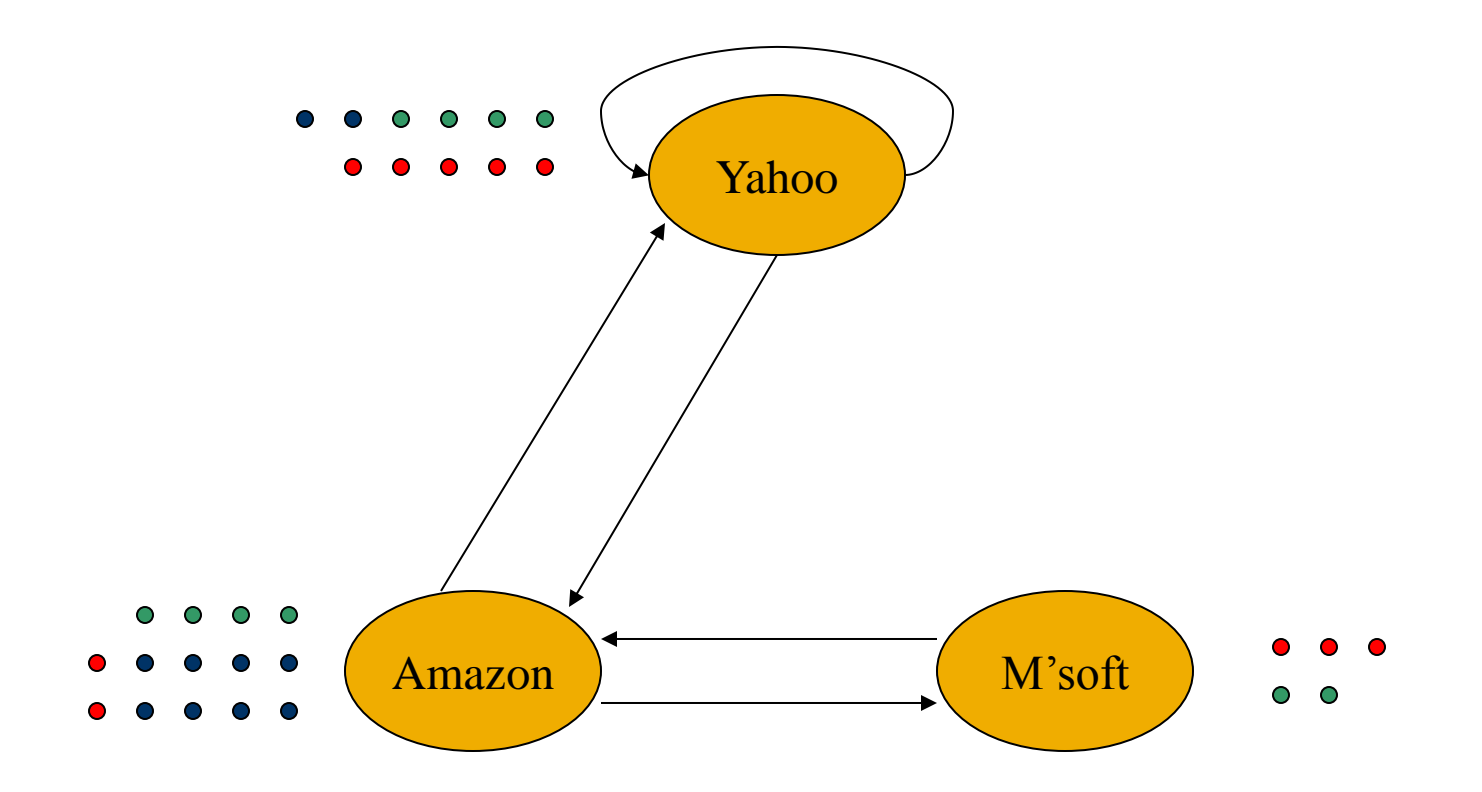

## In the Limit ...

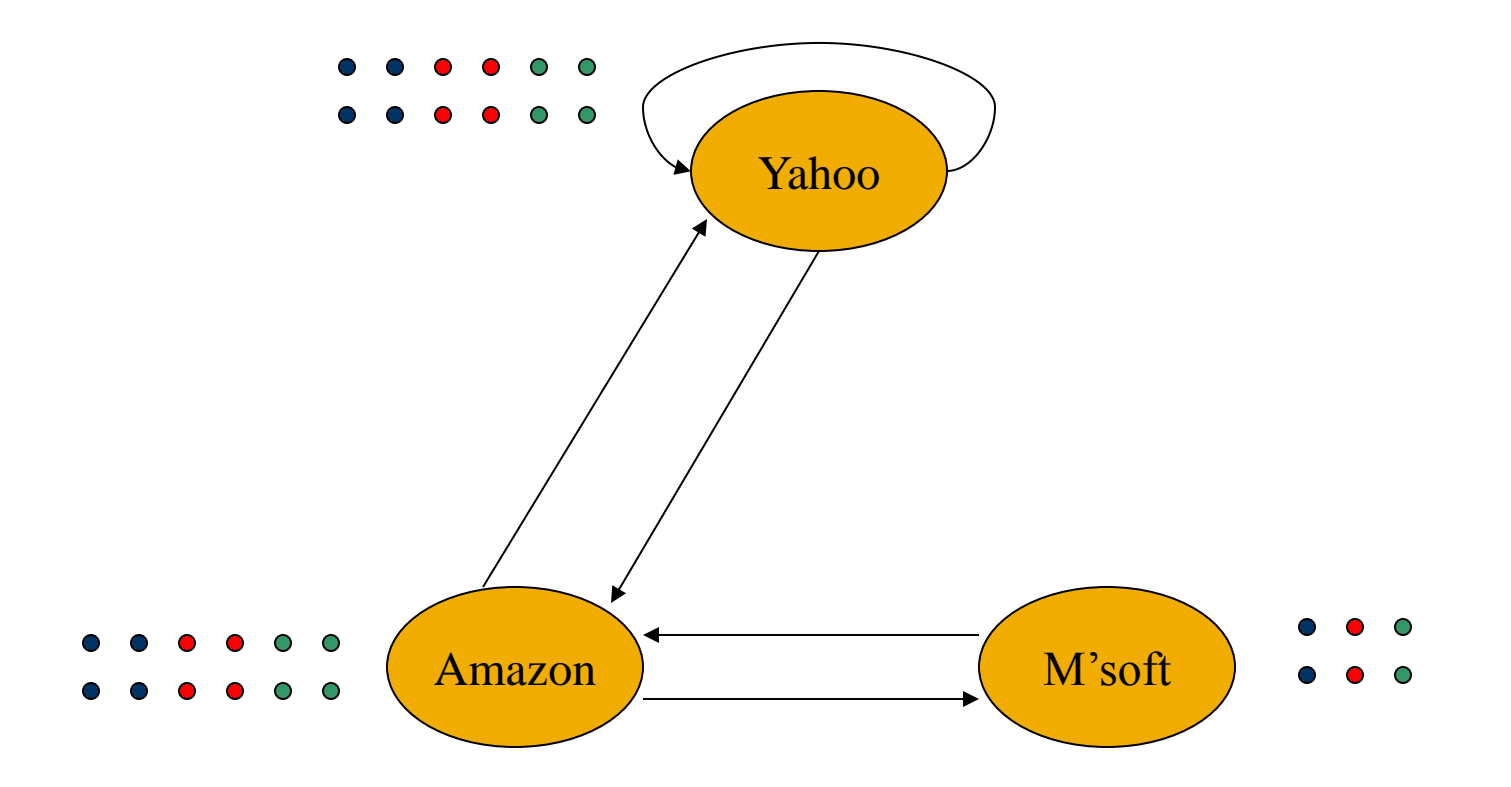

# The Web Is More Complex Than That

**Dead Ends Spider Traps Taxation Policies** 

## **Real-World Problems**

- Some pages are *dead ends* (have no links out).
	- Such a page causes importance to leak out, or surfers to disappear.
- Other groups of pages are *spider traps* (all outlinks are within the group).
	- **Exentually spider traps absorb all importance; all** surfers get stuck in the trap.

![](_page_18_Figure_1.jpeg)

#### **Example: Effect of Dead Ends**

- **Equations**  $v = Mv$ **:** 
	- $y = y/2 + a/2$  $a = y/2$  $m = a/2$

![](_page_19_Picture_20.jpeg)

![](_page_20_Figure_1.jpeg)

![](_page_21_Figure_1.jpeg)

![](_page_22_Figure_1.jpeg)

![](_page_23_Figure_1.jpeg)

## In the Limit ...

![](_page_24_Figure_1.jpeg)

#### **M'soft Becomes Spider Trap**

![](_page_25_Figure_1.jpeg)

## **Example: Effect of Spider Trap**

- **Equations**  $v = Mv$ **:** 
	- $y = y/2 + a/2$  $a = y/2$  $m = a/2 + m$

![](_page_26_Picture_20.jpeg)

## Microsoft Becomes a Spider Trap

![](_page_27_Figure_1.jpeg)

#### Microsoft Becomes a Spider Trap

![](_page_28_Figure_1.jpeg)

#### Microsoft Becomes a Spider Trap

![](_page_29_Figure_1.jpeg)

## In the Limit...

![](_page_30_Figure_1.jpeg)

# **PageRank Solution to Traps, Etc.**

- **Tax**" each page a fixed percentage at each iteration.
- Add a fixed constant to all pages.
	- Optional but useful: add exactly enough to balance the loss (tax + PageRank of dead ends).
- Models a random walk with a fixed probability of leaving the system, and a fixed number of new surfers injected into the system at each step.
	- **Divided equally among all pages.**

#### Example: Microsoft is a Spider Trap; 20% Tax

- **Equations**  $v = 0.8(Mv) + 0.2$ **:** 
	- $y = 0.8(y/2 + a/2) + 0.2$
	- $a = 0.8(y/2) + 0.2$
	- $m = 0.8(a/2 + m) + 0.2$

![](_page_32_Figure_5.jpeg)

Note: amount injected is chosen to balance the tax. If we started with  $1/3$  for each rather than 1, the 0.2 would be replaced by 0.0667.

![](_page_32_Picture_124.jpeg)

# Topic-Specific PageRank

**Focusing on Specific Pages Teleport Sets Interpretation as a Random Walk** 

# **Topic-Specific Page Rank**

- Goal: Evaluate Web pages not just by popularity, but also by relevance to a particular topic, e.g. "sports" or "history."
- **Allows search queries to be answered based on** interests of the user.
- Example: Search query [jaguar] wants different pages depending on whether you are interested in automobiles, nature, or sports.
	- **Might discover interests by browsing history,** bookmarks, e.g.

## **Teleport Sets**

- Assume each surfer has a small probability of "teleporting" at any tick.
	- Teleport can go to:
		- 1. Any page with equal probability.
			- As in the "taxation" scheme.
		- 2. A set of "relevant" pages (*teleport set*).
			- For *topic-specific* PageRank.
	- Note: can also inject surfers to compensate for surfers lost at dead ends.
		- Or imagine a surfer always teleports from a dead end.

## **Example: Topic = Software**

- Only Microsoft is in the teleport set.
- **Assume 20% "tax."** 
	- I.e., probability of a teleport is 20%.

![](_page_37_Figure_1.jpeg)

![](_page_38_Figure_1.jpeg)

![](_page_39_Figure_1.jpeg)

![](_page_40_Figure_1.jpeg)

![](_page_41_Figure_1.jpeg)

![](_page_42_Figure_1.jpeg)

![](_page_43_Figure_1.jpeg)

# **Picking the Teleport Set**

- 1. One option is to choose the pages belonging to the topic in Open Directory.
- 2. Another option is to "learn," from a training set (which could be Open Directory), the typical words in pages belonging to the topic; use pages heavy in those words as the teleport set.

# **Application: Link Spam**

- **Spam farmers create networks of millions of** pages designed to focus PageRank on a few undeserving pages.
	- We'll discuss this technology shortly.
- To minimize their influence, use a teleport set consisting of trusted pages only.
	- Example: home pages of universities.

## HITS

**Hubs Authorities Solving the Implied Recursion** 

## **Hubs and Authorities ("HITS")**

- **Mutually recursive definition:** 
	- A *hub* links to many authorities;
	- **An** *authority* is linked to by many hubs.
- Authorities turn out to be places where information can be found.
	- Example: course home pages.
- **Hubs tell where the authorities are.** 
	- Example: departmental course-listing page.

#### **Transition Matrix A**

- **HITS** uses a matrix  $A[i, j] = 1$  if page *i* links to page *j*, 0 if not.
- *A*, the transpose of *A*, is similar to the PageRank matrix  $M$ , but  $A<sup>T</sup>$  has 1's where  $M$  has fractions.
- Also, HITS uses column vectors **h** and **a** representing the degrees to which each page is a hub or authority, respectively.
- Computation of **h** and **a** is similar to the iterative way we compute PageRank.

#### **Example: H&A Transition Matrix**

![](_page_49_Figure_1.jpeg)

## **Using Matrix A for HITS**

- **Powers of A and A<sup>T</sup> have elements whose** values grow exponentially with the exponent, so we need scale factors  $\lambda$  and  $\mu$ .
- Let **h** and **a** be column vectors measuring the "hubbiness" and authority of each page.  $\blacksquare$  Equations: **h** =  $\lambda Aa$ ;  $a = \mu A^{T} h$ .
	- Hubbiness = scaled sum of authorities of successor
		- pages (out-links).
		- Authority = scaled sum of hubbiness of predecessor pages (in-links).

#### **Consequences of Basic Equations**

- From  $h = \lambda A a$ ;  $a = \mu A^T h$  we can derive:
	- $\blacksquare$  **h** =  $\lambda \mu A A^T$  **h**
	- $\blacksquare$  a =  $\lambda \mu A^{T}A$  a
- Compute **h** and **a** by iteration, assuming initially each page has one unit of hubbiness and one unit of authority.
- **Technically, these equations let you solve for** λμ as well as h and a.
- In practice, you don't fix  $\lambda \mu$ , but rather scale the result at each iteration.
	- Example: scale to keep largest value at 1.

#### **Scale Doesn't Matter**

- Remember: it is only the direction of the vectors, or the relative hubbiness and authority of Web pages that matters.
- **As for PageRank, the only reason to worry** about scale is so you don't get overflows or underflows in the values as you iterate.

## **Example: Iterating H&A**

$$
\mathbf{a} = \lambda \mu A^T A \mathbf{a}; \mathbf{h} = \lambda \mu A A^T \mathbf{h}
$$

![](_page_53_Picture_201.jpeg)

#### **A Better Way to Solve HITS**

- Start with  $h = [1, 1, ..., 1]$ ; multiply by  $A<sup>T</sup>$  to get first  $a$ ; scale so largest component  $= 1$ ; then multiply by *A* to get next **h**, and repeat until approximate convergence.
- You may be tempted to compute  $AA<sup>T</sup>$  and  $A<sup>T</sup>A$ first, then iterate multiplication by these matrices, as for PageRank.
- Question for thought: Why was the separate calculations of **h** and **a** actually less efficient than the method suggested above.